# Iot based control of electrical appliances with enabled fault detection system

Done by: Wedad Salim Hamed AL-Hashimi Samya Amur Mohammed Al-Sulaimi

## **APPROVAL SHEET**

This Final Project : IOT BASED CONTROL OF ELECTRICAL APPLIANCES WITH ENABLE FAULT DETECTION SYSTEM , prepared and submitted by:

| Sl.No | ID.No   | Name                            |
|-------|---------|---------------------------------|
| 1     | 32S1720 | Wedad salim Hamed AL-hashimi    |
| 2     | 36S176  | Sameya amur Mohammed AL-sulaimi |

#### **ABSTRACT**

The large companies and manufactories are facing problems related to electrical network especially the distribution board. To identify the faults in current distributed generation has made traditional distribution protection schemes mostly ineffective. The employees can't analysis and knowledge the reasons of fault. also, due to overload and short circuit the main breaker of DB off, so it takes time to know where the fault is.

To overcome the problem, we will design an IOT distribution board which will help to identify and show the values of current in each breaker. The DB will be more technology and smart.the Arduino interface with IoT system and distribution board, when the fault occurs in load the CS will sense and disconnect the load so, the ARDUINO will read status of the current and identify the concern breaker. The LCD will show the rating of each breaker and which breaker increase, decrease and it will show the total current, by this information the employees will know the reasons for fault.

In this project we will use many components like Arduino to compare information and send, relay driver to operate the loads, load like appliances, current senser to sense the current, LCD display to show the data and finally we use Iot. The method will be like that Connect the relay driver to the Arduino, and the Arduino will transmit signals to the relay, causing the load to activate. The current senser will then sense the amount of current flowing through the loads and provide the value and data to the Arduino. The Arduino will compare the values and determine the status of the loads, after which it will communicate all data and the type of faults that have happened to the LCD, as well as to the Wi-Fi module to send information to the IoT.

To be more flexible and fix the problem easier and in short time will share all these information to the phone by wifi module. the DHT is used to sense the temperature of DB, when it is high, will manage and show in LCD. by this task the working will be easily and faster to fix the faults in electrical network.

# TABLE OF CONTENTS

| Approval Sheet     |                                                      | ii         |
|--------------------|------------------------------------------------------|------------|
| Acknowledgemen     | t                                                    | iii        |
| Abstract           |                                                      | iv         |
| Table of Contents. |                                                      | v          |
| List of Figures    |                                                      | vii        |
| СНАРТ              | ER 1: INTRODUCTION                                   | 7          |
| 1.1                | Problem Statement                                    | 7          |
| 1.2                | Motivation                                           | 7          |
| 1.3                | Objectives                                           | 7          |
| 1.3                | 1 General Objective                                  | 7          |
| 1.3                | 2 Specific objectives                                | 7          |
| 1.4                | Scope and Limitations                                | 7          |
| СНАРТ              | ER 2: LITERATURE REVIEW AND THEORITICAL BACKGROUNI   | <b>)</b> 2 |
| 2.1                | Background of study and survey of Existing Solutions | 2          |
| 2.2                | Literature survey                                    | 3          |
| 2.3                | Comparative Study                                    | 4          |
| 2.4                | Highlights of the Proposed Solution                  | 8          |
| 2.5                | Theoretical Background                               | 8          |
| 2.6                | IoT                                                  | 8          |
| 2.6                | 1 Main Components used in project                    | 8          |
| 2.6                | 1 Arduino Uno                                        | 8          |
| 2.6                | 2 SPDT RELAY                                         | 9          |
| 2.6                | 3 LCD display                                        | 10         |
| 2.6                | 4 ULN2803:                                           | 10         |
| 2.6                | 5 Current Senser                                     | 11         |
| 2.6                | .6 Wi-Fi Module                                      | 12         |
| 2.6                | 7 DHT11                                              | 12         |
| СНАРТ              | ER 3: MODELING AND SYSTEM DESIGN METHODOLOGY         | 13         |
| 3.1                | System Modeling and Operation                        | 13         |
| 3.1.               | 1 Block Circuit Diagram                              | 13         |

|     | 3.1.2   | Block Description                            | 14 |
|-----|---------|----------------------------------------------|----|
|     | 3.1.3   | Functional Circuit Diagram                   | 14 |
| 3.2 | 2 Thi   | ngSpeak IoT                                  | 15 |
| CHA | APTER 4 | 4: RESULT ANALYSIS AND DISCUSSION ON FINDING | 16 |
| 4.  | 1 Pre   | sentation of Developed Solution              | 16 |
| 4.2 | 2 Dis   | cussion on Findings:                         | 16 |
| 4.3 | 3 Res   | sult Hardware                                | 17 |
| 4.4 | 4 Res   | sults from Thingspeack                       | 18 |
| CHA | APTER 5 | 5: CONCLUSIONS & FUTURE SCOPE                | 22 |
| 5.  | l Coı   | nclusions                                    | 22 |
| 5.2 | 2 Fut   | ure Scope of the Project                     | 22 |
| REF | ERENC   | ES                                           | 23 |
| APP | ENDIX   | A: Gantt Chart (2021 – 2022)                 | 25 |
| APP | ENDIX   | B: LIST OF COMPONENTS                        | 26 |
| APP | ENDIX   | C: programme                                 | 27 |
| APP | ENDIX   | D: Project photos                            | 35 |

## LIST OF FIGURES

| Figure 2.1 Schematic Diagram of Arduino           | 9  |
|---------------------------------------------------|----|
| Figure 2.2 SPDT Relay                             | 10 |
| Figure 2.3 LCD display                            | 10 |
| Figure 2.4Relay Driver                            | 11 |
| Figure 2.5Current Senser                          | 11 |
| Figure 2.6Wi-Fi module                            | 12 |
| Figure 2.7DHT11                                   | 12 |
| Figure 3.1 Block Diagram                          | 13 |
| Figure 3.2 Circuit Digram                         | 14 |
| Figure 4.1 Normal circuit                         | 17 |
| Figure 4.2 when circuit has short circuit         | 17 |
| Figure 4.3 when circuit has overload circuit      | 18 |
| Figure 4.4 Temperature graph under normal circuit | 18 |
| Figure 4.5 load 1 graph under normal circuit      | 19 |
| Figure 4.6 load2 graph under normal circuit       | 19 |
| Figure 4.7 load2 graph when occure overload       | 20 |
| Figure 4.8load3 under normal circuit              | 20 |
| Figure 4.9 Load3 graph when occure short circuit  | 21 |
| Figure 4.10 load4 graph under normal circuit      | 21 |
| LIST OF TABLES                                    |    |
| Table 2-1 comparative study                       | 4  |
| Table 4-1 Results                                 | 16 |
| Table 0-1 Grant Chart                             | 25 |
| Table 0-1 list of components                      | 26 |

## **CHAPTER 1: INTRODUCTION**

#### 1.1 Problem Statement

Many munifactors face problems related to faults in electrical circuits .Also Difficulty identifying the faults. To address this problem, we will develop a way to Easily identify the fault .The Arduino will interface with IoT and distribution board, In order to identify the values of current in each load, analyse the faults and control the distribution board.

#### 1.2 Motivation

Electricity companies or regular companies have difficulty determining the electrical fault that occurs suddenly. So, we thought of a way to solve this issue, To make the process easy and accurately identify the fault in a shorter time and without any errors. The idea of the project is simple as follows: make a intelligent distribution board which control by IOT in order to show and transfer the rating of each load to LCD and application with employs .Also, analysis the errors .

## 1.3 Objectives

They are general and specific objectives are aimed at the development of the project.

## 1.3.1 General Objective

To detect and control the Fault that occurs in a large companies using Iot and identify it easily with less time.

## 1.3.2 Specific objectives

- 1. To facilitate the process of determining faults.
- 2. To control the load remotely

## 1.4 Scope and Limitations

The distribution board use IoT to control and analysis the fault that occur breakers and lead switch off the electrical . in this project ,it will using to control all breaker know the type for fault . the advantage of the project is fixing and control the loads by IoT . the limitations is when the network bad and it difficult to control by IoT and when series fault occure in circuit the current will be zero ,so it not detected ,so the circuit not work .

# CHAPTER 2: LITERATURE REVIEW AND THEORITICAL BACKGROUND

#### 2.1 Background of study and survey of Existing Solutions

A novel smart distribution board employing SSCB as its breaker to interrupt fault currents and an IoT based real-time monitoring of the parameters of each sub-circuit integrated with home automation at the DB level for residential systems that could facilitate the needed infrastructure for smart grids at the residential end. The solid-state breaker works with a bi-directional SCR switch along with a low-cost Arduino micro-controller for intelligent control to interrupt extreme currents faster. Smart Distribution board is integrated with IoT based real-time monitoring of current, power and energy of each of the sub-circuits and the user is intimated of any abnormal operation in the sub-circuits, providing scope for better energy management. Home automation at the distribution board makes it convenient and user-friendly [1].

A technique of implementing Demand Side Management (DSM) program to benefit the utility provider, the customer, the nation and the world by installation of a smart distribution board (Smart DB) at the consumer's point to enable utility company to selectively turn on or off, the appliances connected The Smart DB will consist of electronic actuators connected to the switches of the various circuits to the appliances and controlled by signals transmitted from the utility provider with limited option to the consumer[2].

The development of SDSs and resulting benefits of enhanced system capabilities are discussed, A comprehensive survey is conducted on the state-of-the-art applications of RCSs and smart meters in SDSs. Specifically, a new method, called Temporal Causal Diagram (TCD), is used to incorporate outage notifications from smart meters for enhanced outage management. To fully utilize the fast operation of RCSs, the spanning tree search algorithm is used to develop service restoration strategies. Optimal placement of RCSs and the resulting enhancement of system reliability are discussed. Distribution system resilience with respect to extreme events is presented [3].

A new system design that comprises the use of high-speed sensors such as CT and sockets to make the grid smarter, a novel approach and trial for 3000+ homes in Singapore of achieving a large capacity of demand management by developing a smart distribution board (DB) in each home with the high speed metering sensors(>6 kHz sampling rate) and non-intrusive load monitoring (NILM) algorithm, that can assist home users to perform the load/appliance profile identification with daily usage patterns and allow targeted load interruption using the smart sockets/plugs provided [4].

A system that will identify or detect any electrical system defects and warn the user in real time. The system also delivers information about the real time power factor, energy consumption, etc, create a Smart Distribution Board with various sensors and a cross-platform application that can alert users to any surges in the electrical system, provide real-time energy consumption, and provide necessary alerts and warnings, as well as a system to detect power factor variation and alert users [5].

Make a Distribution Board(DB)smart byIn corporation an innovative sensor and coupled it with Data analytics. Usage from its individual circuit breakers and derive rich Insights pertaining to energy usage, and occupants'Behavior and habits to provide a simple ,all-in-one And cost-effective management solution [6].

## 2.2 Literature survey

By searching in various studies related to faults in electrical circuits and identify the faults in a correct and effective way. We found that each study has different method and use different sensor and equipment.

In our project we use Iot to make the determine fault easy. And our method is like that Connect the arduino to the relay driver, and the arduino will send signals to the relay to control the load. The current transformer will then detect the amount of current flowing through the loads and send the value and data to the Arduino. The arduino will compare the values and determine the status of the loads, after which it will transmit the information to the LCD to display all data and type of faults that have happened, as well as to the Wi-Fi module to send the information to the IoT. We use CS work like sensor.

# 2.3 Comparative Study

Table 2-1 comparative study

| Title of the paper   | objective          | le 2-1 comparative stud  Method used | Equipment used | sensor  | conculsion         |
|----------------------|--------------------|--------------------------------------|----------------|---------|--------------------|
| Solid-State Circuit  | a novel smart      | The solid-state breaker              | SSCB           | Current | The                |
| Breaker based Smart  | distribution board | works with a bi-                     |                | sensor  | performance of     |
| Distribution Board   | employing SSCB     | directional SCR switch               |                |         | the SSCB was       |
| with IoT Integration | as its breaker to  | along with a low-cost                |                |         | evaluated by       |
| [1].                 | interrupt fault    | Arduino micro-                       |                |         | simulation         |
|                      | currents and       | controller for                       |                |         | using              |
|                      | an IoT based real- | intelligent control to               |                |         | MATLAB             |
|                      | time monitoring    | interrupt extreme                    |                |         | Simulink. The      |
|                      | of the parameters  | currents faster. Smart               |                |         | results clearly    |
|                      | of each            | Distribution board is                |                |         | indicate that at   |
|                      | sub-circuit        | integrated with IoT                  |                |         | fault instance,    |
|                      | integrated with    | based real-time                      |                |         | the SSCB is        |
|                      | home automation    | monitoring of current,               |                |         | quickly able to    |
|                      | at the DB level    | power and energy of                  |                |         | interrupt the fast |
|                      | for                | each of the sub-circuits             |                |         | rising currents    |
|                      | residential        | and the user is                      |                |         | making a           |
|                      | systems that       | intimated of any                     |                |         | suitable choice    |
|                      | could facilitate   | abnormal operation in                |                |         | for the DB.        |
|                      | the needed         | the sub-circuits,                    |                |         |                    |
|                      | infrastructure for | providing scope for                  |                |         |                    |
|                      | smart grids at the | better energy                        |                |         |                    |
|                      | residential end.   | management. Home                     |                |         |                    |
|                      |                    | automation at the                    |                |         |                    |
|                      |                    | distribution board                   |                |         |                    |
|                      |                    | makes it convenient                  |                |         |                    |
|                      |                    | and user-friendly                    |                |         |                    |

| SMART                | a technique of      | the appliances            | load         | No     | The consumer       |
|----------------------|---------------------|---------------------------|--------------|--------|--------------------|
| DISTRIBUTION         | implementing        | connected The Smart       | shedding,    | sensor | can control the    |
| BOARD FOR            | Demand Side         | DB will consist of        | selective,   |        | power              |
| ACTIVE LOAD          | Management          | electronic actuators      | active       |        | consumption via    |
| SHIFTING FOR         | (DSM) program       | connected to the          | shifting,    |        | the internet.      |
| DEMAND SIDE          | to benefit the      | switches of the various   | DSM,         |        | There is a         |
| MANAGEMENT           | utility provider,   | circuits to the           | smart DB.    |        | possibility of the |
| APPLICATIONS         | the customer, the   | appliances and            |              |        | Smart DB           |
| [2].                 | nation and the      | controlled by signals     |              |        | facilitating       |
|                      | world by            | transmitted from the      |              |        | automatic meter    |
|                      | installation of a   | utility provider with     |              |        | reading for        |
|                      | smart distribution  | limited option to the     |              |        | purposes of        |
|                      | board (Smart DB)    | consumer                  |              |        | billing the        |
|                      | at the consumer's   |                           |              |        | consumer.          |
|                      | point to enable     |                           |              |        |                    |
|                      | utility company     |                           |              |        |                    |
|                      | to selectively turn |                           |              |        |                    |
|                      | on or off           |                           |              |        |                    |
| Distribution Systems | the development     | To fully utilize the fast | feeder       | No     | For enhanced       |
| [3].                 | of SDSs and         | operation of RCSs, the    | restoration; | sensor | outage             |
|                      | resulting           | spanning                  | outage       |        | management,        |
|                      | benefits of         | tree search algorithm     | manageme     |        | TCD                |
|                      | enhanced system     | is used to develop        | nt; remote   |        | incorporates       |
|                      | capabilities are    | service restoration       | control      |        | outage reports     |
|                      | discussed, A        | strategies. Optimal       | capability;  |        | from smart         |
|                      | comprehensive       | placement of RCSs         | smart        |        | meters to          |
|                      | survey is           | and the resulting         | distribution |        | accurately         |
|                      | conducted on the    | enhancement of            | system       |        | identify the fault |
|                      | state-of-the-art    | system reliability are    | (SDSs);      |        | location.          |
|                      | applications of     | discussed. Distribution   | smart        |        |                    |
|                      | RCSs and smart      | system resilience with    | meter.       |        |                    |
|                      | meters in SDSs.     | respect to extreme        |              |        |                    |
| 1                    | G : C: 11           | arranta ia mmagantad      |              |        |                    |
|                      | Specifically, a     | events is presented       |              |        |                    |
|                      | Specifically, a new | events is presented       |              |        |                    |

|                     | Temporal Causal    |                         |              |        |                   |
|---------------------|--------------------|-------------------------|--------------|--------|-------------------|
|                     | Diagram (TCD),     |                         |              |        |                   |
|                     | is used to         |                         |              |        |                   |
|                     | incorporate        |                         |              |        |                   |
|                     | outage             |                         |              |        |                   |
|                     | notifications from |                         |              |        |                   |
|                     | smart meters for   |                         |              |        |                   |
|                     | enhanced outage    |                         |              |        |                   |
|                     | management.        |                         |              |        |                   |
| Smart Distribution  | a new system       | a novel approach and    | Home-        | Speed  | More effective    |
| Boards (Smart DB),  | design that        | trial for 3000+ homes   | ESS; smart   | sensor | than any          |
| Non-Intrusive Load  | comprises the use  | in Singapore of         | distribution |        | existing load     |
| Monitoring (NILM)   | of high-speed      | achieving a large       | board;       |        | shedding          |
| for Load Device     | sensors such as    | capacity of demand      | smart        |        | schemes to        |
| Appliance Signature | CT and sockets to  | management by           | sockets;     |        | balance the grid, |
| Identification and  | make the grid      | developing a smart      | grid         |        | while             |
| Smart Sockets for   | smarter            | distribution board      | stability    |        | minimizing        |
| Grid Demand         |                    | (DB) in each home       |              |        | inconveniences    |
| Management[4].      |                    | with the high speed     |              |        | by taking their   |
|                     |                    | metering sensors(>6     |              |        | load priorities   |
|                     |                    | kHz sampling rate)      |              |        | into              |
|                     |                    | and non-intrusive load  |              |        | consideration.    |
|                     |                    | monitoring (NILM)       |              |        |                   |
|                     |                    | algorithm, that can     |              |        |                   |
|                     |                    | assist home users to    |              |        |                   |
|                     |                    | perform the             |              |        |                   |
|                     |                    | load/appliance profile  |              |        |                   |
|                     |                    | identification with     |              |        |                   |
|                     |                    | daily usage patterns    |              |        |                   |
|                     |                    | and allow targeted      |              |        |                   |
|                     |                    | load interruption using |              |        |                   |
|                     |                    | the smart               |              |        |                   |
|                     |                    | sockets/plugs provided  |              |        |                   |

| Distribution Board  | a system that will | The system also          | Energy         | Current,  | The app notifies   |
|---------------------|--------------------|--------------------------|----------------|-----------|--------------------|
| and Smart Plug [5]. | identify or detect | delivers information     | consumpti      | voltage   | users when         |
|                     | any electrical     | about the real time      | on, current    | sensor    | severe weather     |
|                     | system defects     | power factor, energy     | sensor,        |           | conditions such    |
|                     | and warn the user  | consumption, etc,        | voltagesen     |           | as lightning       |
|                     | in real time       | create a Smart           | sor,           |           | thunderstorms,     |
|                     |                    | Distribution Board       | raspberry      |           | and other events   |
|                     |                    | with various sensors     | pi, smart      |           | occur, which is    |
|                     |                    | and a cross-platform     | plug           |           | one of the         |
|                     |                    | application that can     |                |           | leading causes     |
|                     |                    | alert users to any       |                |           | of electrical      |
|                     |                    | surges in the electrical |                |           | appliance          |
|                     |                    | system, provide real-    |                |           | damage.            |
|                     |                    | time energy              |                |           |                    |
|                     |                    | consumption, and         |                |           |                    |
|                     |                    | provide necessary        |                |           |                    |
|                     |                    | alerts and warnings, as  |                |           |                    |
|                     |                    | well as a system to      |                |           |                    |
|                     |                    | detect power factor      |                |           |                    |
|                     |                    | variation and alert      |                |           |                    |
|                     |                    | users                    |                |           |                    |
|                     | Make a             | Usage from its           | corporation an | innovativ | The                |
| Smart Distribution  | Distribution       | individual circuit       | innovative     | e sensor  | performance of     |
| Board. [6]          | Board(DB)smart     | breakers and derive      | sensor         |           | the SSCB was       |
|                     | byIn corporation   | rich Insights pertaining |                |           | evaluated by       |
|                     | an innovative      | to energy usage, and     |                |           | simulation using   |
|                     | sensor and         | occupants'Behavior       |                |           | MATLAB             |
|                     | coupled it with    | and habits to provide a  |                |           | Simulink. The      |
|                     | Data analytics     | simple ,all-in-one       |                |           | results clearly    |
|                     |                    | And cost-effective       |                |           | indicate that at   |
|                     |                    | management solution      |                |           | fault instance,    |
|                     |                    |                          |                |           | the SSCB is        |
|                     |                    |                          |                |           | quickly able to    |
|                     |                    |                          |                |           | interrupt the fast |
|                     |                    |                          |                |           | rising currents    |

|  |  | making a        |
|--|--|-----------------|
|  |  | suitable choice |
|  |  | for the DB.     |

## 2.4 Highlights of the Proposed Solution

- Correctly identifying the fault by using Iot.
- Iot can work of employees and customers easier by check the fault Far from the distribution meter.
- This system is more compact and reliable as compared to the manual system.

## 2.5 Theoretical Background

Through our scientific and theoretical knowledge in the department we are studying, we know that by using Arduino UNO and internet of things we can solve most problems in any where nd every time, in an easier way.

## 2.6 IoT

The term "Internet of Things" (IoT) refers to actual physical items (or collections of such objects) that have sensors, computing power, software, and other technologies and can connect to and exchange data with other systems and devices over the Internet or other communications networks. Consumer-focused IoT devices, such as linked cars, smart homes, wearables, connected health, and appliances with remote monitoring capabilities, make up an increasing share of the market. IoT tracking offers an effective way to track and monitor anything, including shipping containers, stolen products, and vehicle fleets. Even environmental changes can be detected by specific instruments. IoT trackers can significantly increase business productivity across a wide range of sectors.

## 2.6.1 Main Components used in project

The main components used in our project are ARDUINO UNO, LCD DISPLAY, RELAY, CURRENT SENSER, ULN2803, Wi-Fi MODULE, DHT11.

#### 2.6.1 Arduino Uno

The Arduino UNO is a microcontroller that makes use of the ATmega328 as a controller. There are 14 digital I/O pins, 6 analog input pins, a USB assembly, a Power barrel jack, an ICSP heading, and a reorder button on this board. In Arduino programming, the 14 digital (I/O) pins can be rummaged-

sale as I/O pins using pin Mode, digital read, and digital write. Both pins function at 5V and can supply or receive a maximum of 40mA current. They also contain a 20-50 K Ohm inner pull-up resistor that is deactivated by avoidance. There are 6 analog input pins in addition to the 14 digital pins, each of which has a resolution of 10 bits, or 1024 possible values . They measure from 0 to 5 volts, but by using the AREF pin with the analog Reference () function, this limit can be raised. Shown in figure 2.1 below. [7].

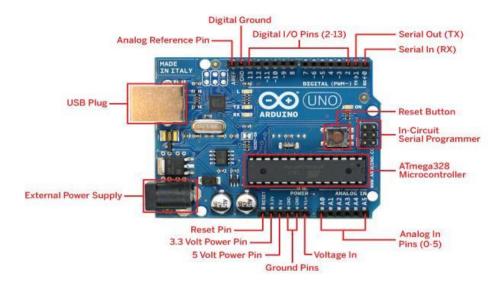

Figure 2.1 Schematic Diagram of Arduino <sup>1</sup>

#### 2.6.2 SPDT RELAY

Relays are the switches which aim at closing and opening the circuits electronically as well as electromechanically. Relays are normally used in the control panels, manufacturing and building automation to control the power along with switching the smaller current values in a control circuit. However, the supply of amplifying effect can help control the large amperes and voltages because if low voltage is applied to the relay coil, a large voltage can be switched by the contacts .In our project We control the relay from microcontroller, so we connect the load to relay. If the load should switch on, microcontroller send signal to the relay will switch on the load.Show in figher 2.2[8].

<sup>&</sup>lt;sup>1</sup>https://www.google.com/search?q=arduino+uno&source=lnms&tbm=isch&sa=X&ved=2ahUKEwiyxOaYwMzmAhWRPFAKHW01D60Q\_AUoAXoECBIQAw&biw=1366&bih=657#imgrc=XWnM7h5aC3-FoM

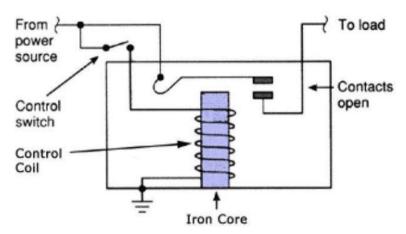

Figure 2.2 SPDT Relay <sup>2</sup>

## 2.6.3 LCD display

LCD display is very important part in digital world because that is using liquid crystals to produce image. It used to provide the data or number that help people to read and witch. In our project we used the LDC for showing the load state and value of current crosses the load. shown in figure 2.3 [9].

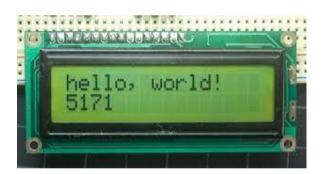

Figure 2.3 LCD display<sup>3</sup>

### 2.6.4 ULN2803:

The ULN2803 is a relay driver. The ULN2803 is a relay driver with a Darlington transistor array that can operate at high voltages and currents.

<sup>&</sup>lt;sup>2</sup> https://www.electgo.com/control-relay/

<sup>&</sup>lt;sup>3</sup> https://www.google.com/imgres?imgurl

shown in figure 2.4[10].

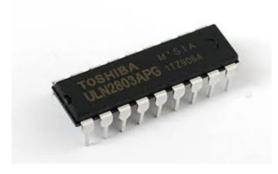

Figure 2.4Relay Driver<sup>4</sup>

## 2.6.5 Current Senser

device that detects current and turns it into an output voltage that is simple to measure and proportional to the current through the measured path. There are many different types of sensors, and each one is appropriate for a particular current range and environmental circumstance. The current sensor is a device that detects and converts current to get an output voltage, which is directly proportional to the current in the designed path. When current is passing through the circuit, a voltage drops across the path where the current is flowing. Also, a magnetic field is generated near the current-carrying conductor. These above phenomena are used in the current sensor design technique. shown in figure 2.6[12].

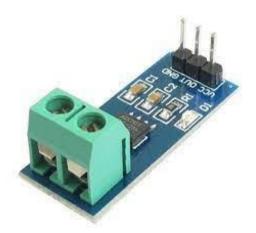

Figure 2.5Current Senser <sup>5</sup>

<sup>5</sup> https://www.elprocus.com/acs712-current-sensor-working-and-applications/

<sup>&</sup>lt;sup>4</sup> https://geeksvalley.com/product/8-channel-driver-uln2803/

### 2.6.6 Wi-Fi Module

The ESP8266 Wi-Fi Module is a self-contained SOC with an inbuilt TCP/IP protocol stack that can provide access to your Wi-Fi network to any microcontroller. The ESP8266 may run an application or offload all Wi-Fi networking activities to another processor. We use wi-fi in this project to send all information about load and current from Arduino to IOT. shown in figure 2.7[13].

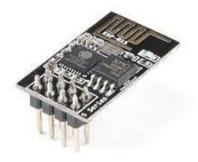

Figure 2.6Wi-Fi module<sup>6</sup>

#### 2.6.7 DHT11

The DHT11 is a low-cost digital temperature and humidity sensor. This sensor may simply be connected to any microcontroller (Arduino, Raspberry Pi, etc.) to measure humidity and temperature in real time. The DHT11 humidity and temperature sensor comes in two versions: a sensor and a module. The pull-up resistor and a power-on LED distinguish this sensor from the module. A relative humidity sensor is the DHT11. This sensor employs a thermistor and a capacitive humidity sensor to measure the ambient air. We connect it to arduino and If the load have high temperature can it detect directly[14].

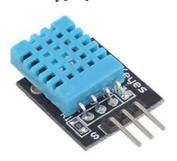

**Figure 2.7DHT11**<sup>7</sup>

<sup>&</sup>lt;sup>6</sup> https://www.electronicwings.com/sensors-modules/esp8266-wifi-module

# CHAPTER 3: MODELING AND SYSTEM DESIGN METHODOLOGY

## 3.1 System Modeling and Operation

At this part we will include and explaine about the working and operation of block and circuit diagram, and from where does the work of each one of it start.

## 3.1.1 Block Circuit Diagram

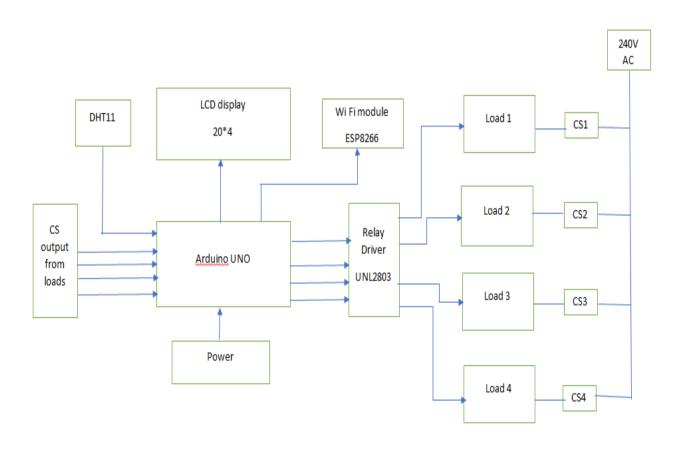

Figure 3.1 Block Diagram

<sup>&</sup>lt;sup>7</sup> https://www.elprocus.com/a-brief-on-dht11-sensor/

## 3.1.2 Block Description

Arduino is an interfacing device which connect the relay driver and load. it will send signals to operate relay which control load. After that the current transformer will sense the value of current which is flowing through the loads and send current magnitude and other required data to Arduino. The Arduino will compare the value with the stored data base and identify the status of loads, then the same status will be displayed in LCD to identify all data and type of faults occurred. This arrangement is connected to Wi-Fi module to share the information to IoT which will enable the check the status online. Also, we have DHT11 connected to Arduino that sense the temperature in distribution board to check he reason for temperature rise, These all information will be displayed in LCD as well which show in figure 3.1.

## 3.1.3 Functional Circuit Diagram

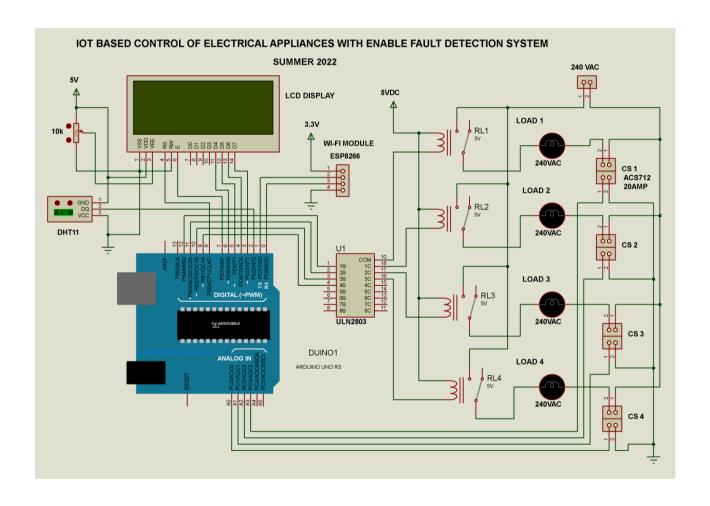

Figure 3.2 Circuit Digram

The Arduino is controlling the switch to on the relay driver to drive the loads. The current will be observed for each load connected to circuit. Each load has current transformer serially connected to load to sense the status of current magnitude like normal, short circuit current or overload current by comparing database stored in Arduino. Then the four pins in Arduino will work as output from current transfer and send the same information to Arduino and it is ready read. Arduino will compare the value of current magnitude and identify the condition of load status by comparing with available data base. The 6 pins work as output from Arduino to the LCD to show the result and send also to IoT through wi-fi module. The status of each load will also be displayed in LCD display. By interfacing this whole system with IoT to make the distribution board smart. The control of distribution board is enabled for the employee and also to know and show the information about distribution board in online. in case of any fault in any one of the loads the CS will sense the current magnitude, which help employees to identify and analysis the problem each time. It will be more useful for the employee to identify the faults in which load and what type of faults occur in the system. So, fixing the problem and find the solution will also be easily and in short time by this system. Also, we will put temperature senser in the distribution board to sense the temperature to identify the fault and processionary measures. the complete circuit arrangement. shown in Figure 3.2.

## 3.2 ThingSpeak IoT

ThingSpeak is an IoT analytics platform service: A live data stream can be aggregated, visualized, and analyzed in the cloud. You may send alerts, instantly visualize live data, and send data to ThingSpeak from your devices.

In this IoT project, we'll monitor humidity and temperature as well as current information via the internet using the ThingSpeak server, where we'll display the humidity and temperature data as well as the current value. Data connections between the Arduino, DHT11 Sensor Module, ESP8266 WiFi Module, current sensor, and LCD are used to make it happen. The ambient temperature and humidity are shown on an LCD screen using a Celsius scale thermometer and percentage scale humidity meter. They are also sent to a ThingSpeak server so that they may be monitored in real time from any location in the world.

# CHAPTER 4: RESULT ANALYSIS AND DISCUSSION ON FINDING

## 4.1 Presentation of Developed Solution

The design of an IoT Based Control of electrical appliances with enable fault detection system which help employees to identify the problem that happen in electrical network . The ARDUINO will drive relay driver in order to drive the load. Once the load drive, the CS will sense the current and transfer to ARDUINO . The ARDUNIO will send the current magnitude from load to LCD and WI-fi module to Iot. So, by this step the employee will know and analysis the faults .Also, the temperature will sense the temperature in distribution board to protect the DB and applicants from high temperature .

### 4.2 Discussion on Findings:

**Table 4-1 Results** 

| Condition | The rating               | Display       |
|-----------|--------------------------|---------------|
| 1         | I=0-100mA ,normal        | Good circuit  |
| 2         | i>=101 & i<=150,overload | Circuit damge |
| 3         | i>=151,short circuit     | Circuit damge |
| 4         | temperature<=50          | Good circuit  |

- The CS will senses the current in the load, then send to Arduino.
- The Arduino will read the values from CS and send to LCD.
- The LCD will show the information about loads with loads.
- Also, the information about loads will send to IoT through WI-FI module.
- Temparture senser will sense the temparture of DB avoid damge the applicance because of high temparture .
- Fixing the faults (overload, short circuit ) will be easily and in short time by IoT system .

## 4.3 Result Hardware

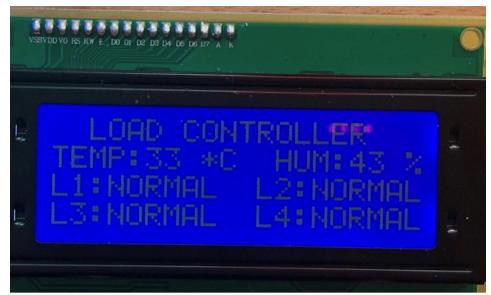

Figure 4.1 Normal circuit

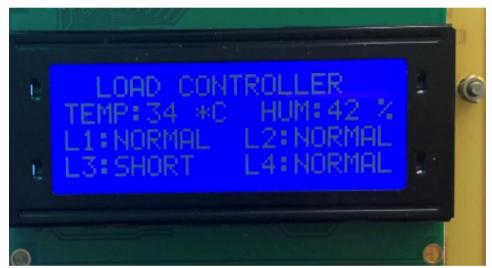

Figure 4.2 when circuit has short circuit

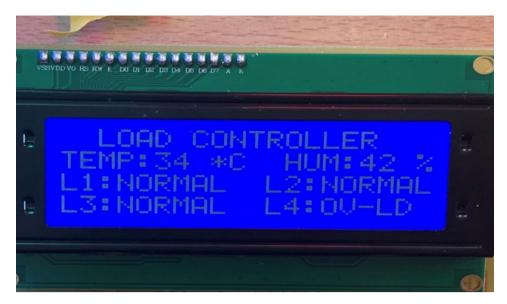

Figure 4.3 when circuit has overload circuit

## 4.4 Results from Thingspeack

Arduino collects and extracts the data in two parts first is magnitude of current and second is temperature and then send it to 16\*4 LCD and ThingSpeak server. ThingSpeak display the data in form of Graph. There is different graph for each laod that show the current value at each time of day and keep this data over the course of a month. And also show the temperature value.

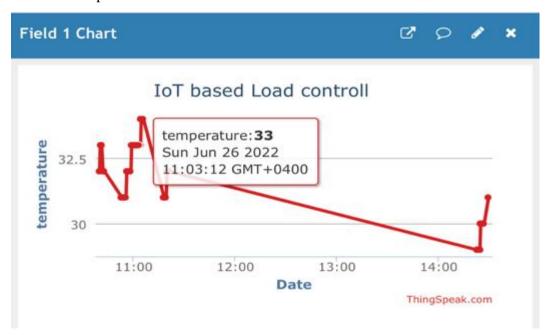

Figure 4.4 Temperature graph under normal circuit

We can check the status of temperature by the graph .It show the value of temperature ,the time and day .The graph show that the temperature is in normal condition is shown in figure 4.1. If there a changing in temperature it will appear in graph .

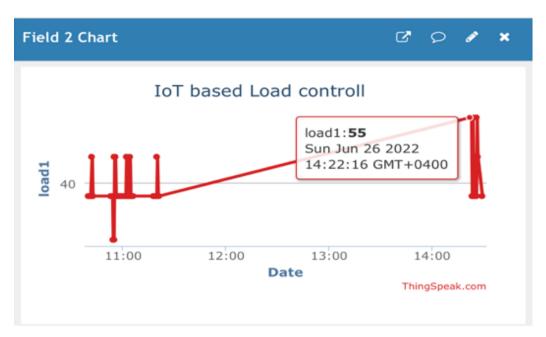

Figure 4.5 load 1 graph under normal circuit

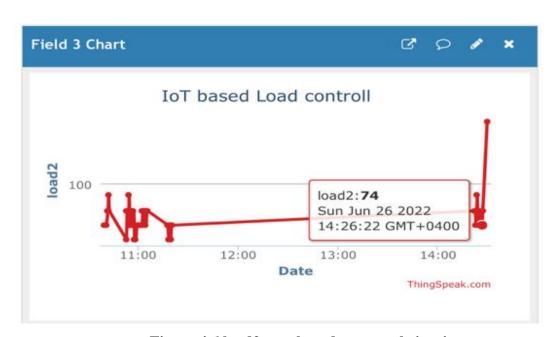

Figure 4.6 load2 graph under normal circuit

In load2 the graph show the magnitude of current which is 74mA in case normal condition which shown in figure 4.3 ,but suddenly it rise to 139Ma because of overload fault that shown in figure 4.4 .

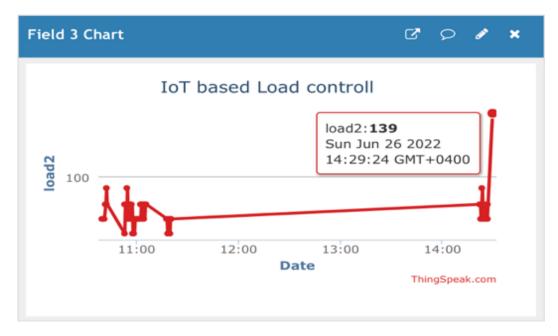

Figure 4.7 load2 graph when occure overload

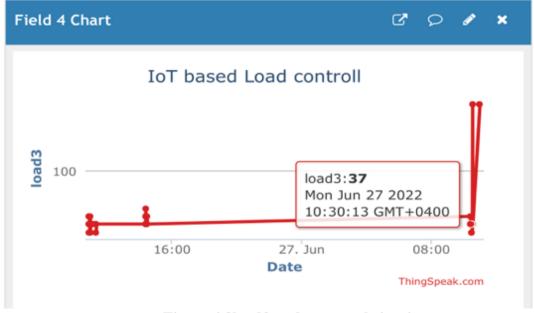

Figure 4.8load3 under normal circuit

In figure 4.5 The graph of load3 show that on Jun 27 at 10:30 has 37 mA,So the circuit is in normal condition.But at 10:59 the value of current is increase to 177 mA,So the circuit will be on short circuit condition, shown in figure 4.6.

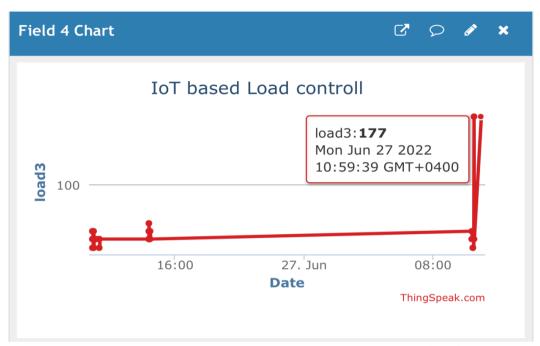

Figure 4.9 Load3 graph when occure short circuit

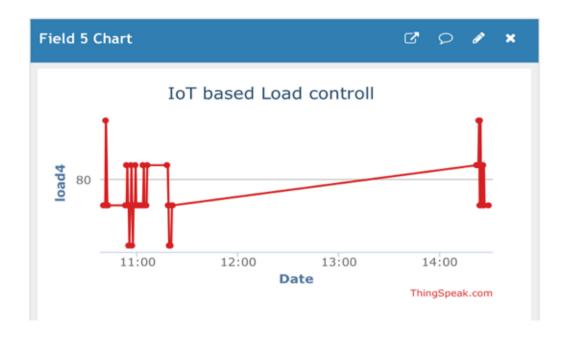

Figure 4.10 load4 graph under normal circuit

## **CHAPTER 5: CONCLUSIONS & FUTURE SCOPE**

### 5.1 Conclusions

We have designed and developed a system to easily To identify the faults by design smart distribution by using IOT. the arduino will interface with IoT system and distribution board. when the fault occurs in load the CS will sense and and disconnect the load, then the arduino will read the conditions of the current and also will identify the place of faults in circuit or in which breaker. After that the arduino will send all this date to two places: to LCD to show the reading of current and the type of faults and to IoT. By this way the employees or the users will know the faults and reason of it. This system may will solve the problem of the difficulty of knowing and determining the fault.

## 5.2 Future Scope of the Project

The challenge is to determine the fault and the value of the current that flows in the circuit easily and in a smart way and in record time using the Internet of things and controlling the turn ON and turn OFF the switch. In the future we will develop the system and use we will use an SMS system to deliver a message to the user when an electrical fault occurs, including where the fault occurred, which switch, current value, and type of fault. Also we can add an application in user phone, Allows him to control all switch remotely.

## REFERENCES

- [1] .Akhil Josea, Aneeta M Vargheseb, Femi Elie Jensonc, Philip Jacobd, Anumod D Me, Dennis Thomasf, Solid-State Circuit Breaker based Smart Distribution Board with IoT Integration, Downloaded on March 20,2022 at 06:57:46 UTC from IEEE Xplore. Restrictions apply.
- [2] C C Majani and MTE Kahn, SMART DISTRIBUTION BOARD FOR ACTIVE LOAD SHIFTING FOR DEMAND SIDE MANAGEMENT APPLICATIONS, Cape Peninsula University of Technology in 2007.
- [3] Yazhou Jiang 1, Chen-Ching Liu 1,2 and Yin Xu 1, Smart Distribution Systems, 6 March 2016; Accepted: 11 April 2016; Published: 19 April 2016.
- [4] See Gim Kerk 1, Naveed UL Hassan 2 and Chau Yuen 1, Smart Distribution Boards (Smart DB), Non-Intrusive Load Monitoring (NILM) for Load Device Appliance Signature Identification and Smart Sockets for Grid Demand Management, 13 April 2020; Accepted: 17 May 2020; Published: 20 May 2020.
- [5] Abinshah Amee1, Geoji George, Linson S, Sachin, F R Rejish Babu(Asst Prof), Distribution Board and Smart Plug, July 2021.
- [6] Abinshah Amee1, Geoji George, Linson S, Sachin, FR Rejish Babu(Asst Prof), Distribution Board and Smart Plug, July 2021.
- [7] https://www.arduino.cc/en/guide/introduction
- [8] https://www.electgo.com/control-relay/
- [9] https://www.google.com/imgres?imgurl
- [10] https://geeksvalley.com/product/8-channel-driver-uln2803/
- [11] ttps://www.google.com/url?sa=i&url
- [12] https://www.elprocus.com/acs712-current-sensor-working-and-applications/
- [13] https://www.electronicwings.com/sensors-modules/esp8266-wifi-module
- [14] https://www.elprocus.com/a-brief-on-dht11-sensor/
- [15] https://www.electgo.com/what-is-a-relay/
- [16] https://www.apogeeweb.net/circuitry/uln2803-datasheet-specification-circuit.html
- [17] https://www.arduino.cc/en/guide/introduction
- [18] https://www.nelson-miller.com/lcd-displays-work
- [19] https://www.grainger.com/know-how/equipment-information/kh-what-is-a-current-transformer

- [20] https://www.sparkfun.com/products/17146
  - [21] https://www.elprocus.com/a-brief-on-dht11-sensor/

# **APPENDIX A: Gantt Chart (2021 – 2022)**

## **Table 0-1 Grant Chart**

| S.No | Activities                                       | Months |      |
|------|--------------------------------------------------|--------|------|
|      |                                                  | MAY    | JUNE |
| 1    | Testing of components on bread board.            |        |      |
| 2    | Design the PCB circuit&print the PCB board.      |        |      |
| 3    | Make connection on PCB and testing.              |        |      |
| 4    | Write the program and upload in microcontroller. |        |      |
| 5    | Connect Thingspeak IoT to project.               |        |      |

## **APPENDIX B: LIST OF COMPONENTS**

## **Table 0-1 list of components**

| Sl.<br>No                                  | Part\Component name | Quantity | Approximate cost |  |  |
|--------------------------------------------|---------------------|----------|------------------|--|--|
| 1                                          | Arduino Uno         | 1        | 8 Rials          |  |  |
| 2                                          | Current Sensor      | 4        | 8 Rials          |  |  |
| 3                                          | Relay driver        | 1        | 10 Rials         |  |  |
| 4                                          | Bread board         | 1        | 3 Rials          |  |  |
| 5                                          | Display 1cd         | 1        | 5 rials          |  |  |
| 6                                          | Wi-fi               | 1        | 6Rials           |  |  |
| 7                                          | SPDT Relay          | 1        | 5 Rials          |  |  |
| 8                                          | Lamp                | 4        | 2 Rials          |  |  |
| 9                                          | MCB                 | 1        | 10 Rials         |  |  |
| 10                                         | Lamp Holden         | 4        | 2 Rials          |  |  |
| 11                                         | PCB                 | 1        | 5 Rials          |  |  |
| 12                                         | RMC cabel           | 1        | 1 Rials          |  |  |
| 13                                         | Buzzer              | 1        | 1 Rials          |  |  |
| <b>Approximate Total cost</b> 66 Rials OMR |                     |          |                  |  |  |

## **APPENDIX C: programme**

```
// Project: Load controller using Arduino and Blynk, B. Tech Summer 2022
// Supervisor; Mr. Varatharaj
// Done BY: Sameya and Wedad
#include <LiquidCrystal.h> // Library for display
LiquidCrystal lcd(13, 12, 11, 10, 9, 3); // Asign arduino pi numbers
#include <DHT.h>
                         // Library for sensor
#define DHTPIN 2
                         // sensor output pin to arduino pin 3
#define DHTTYPE DHT11
DHT dht(DHTPIN, DHTTYPE);
#define SSID "EE111-Project"
                               // "WiFi Name"
#define PASS "ICT@EE2017"
                                 // "Password"
#define IP "184.106.153.149"
                              // thingspeak.com ip
String msg = "GET /update?key=KA2QIDRE55X31AL4"; //change it with your key...
int temperature=0;
int humidity=0;
String temperatureC;
String load1C;
String load2C;
String load3C;
String load4C;
int error;
const int sensorIn1 = A2;
                           // pin where the OUT pin from sensor is connected on Arduino
int mVperAmp1 = 185;
                            // this the 5A version of the ACS712 -use 100 for 20A Module and
66 for 30A Module
double Voltage 1 = 0;
double VRMS1 = 0;
double AmpsRMS1 = 0;
int load1=0;
const int sensorIn2 = A3;
                           // pin where the OUT pin from sensor is connected on Arduino
int mVperAmp2 = 185;
                            // this the 5A version of the ACS712 -use 100 for 20A Module and
66 for 30A Module
double Voltage2 = 0;
double VRMS2 = 0;
double AmpsRMS2 = 0;
int load2=0;
                           // pin where the OUT pin from sensor is connected on Arduino
const int sensorIn3 = A4;
int mVperAmp3 = 185;
                            // this the 5A version of the ACS712 -use 100 for 20A Module and
66 for 30A Module
double Voltage3 = 0;
double VRMS3 = 0;
```

```
double AmpsRMS3 = 0;
int load3=0;
const int sensorIn4 = A5:
                           // pin where the OUT pin from sensor is connected on Arduino
                            // this the 5A version of the ACS712 -use 100 for 20A Module and
int mVperAmp4 = 185;
66 for 30A Module
double Voltage4 = 0;
double VRMS4 = 0;
double AmpsRMS4 = 0;
int load4=0;
void setup()
 pinMode(8,OUTPUT); // LOAD1
 pinMode(7,OUTPUT); // LOAD2
 pinMode(6,OUTPUT); // LOAD3
 pinMode(5,OUTPUT); // LOAD4
 pinMode(4,OUTPUT); // Buzzer
 digitalWrite(4,LOW); // Buzzer OFF
 digitalWrite(8,LOW); // switch ON load 1
 digitalWrite(7,LOW); // switch ON load 2
 digitalWrite(6,LOW); // switch ON load 3
 digitalWrite(5,LOW); // switch ON load 4
 lcd.begin(20, 4);
 lcd.setCursor(0,0);
                       // 1s line
 lcd.print(" LOAD CONTROLLER");
 lcd.setCursor(0,2);
                       // 3rd line LOAD 1
 lcd.print("L1:NORMAL");
 lcd.setCursor(11,2);
                        // 3rd line LOAD 1
 lcd.print("L2:NORMAL");
                       // 3rd line LOAD 1
 lcd.setCursor(0,3);
 lcd.print("L3:NORMAL");
                        // 3rd line LOAD 1
 lcd.setCursor(11,3);
 lcd.print("L4:NORMAL");
 Serial.begin(115200); // use default 115200.
 Serial.println("AT");
 delay(5000);
 if(Serial.find("OK"))
  connectWiFi();
 delay(100);
void loop()
 start:
 error=0;
```

```
temperature = dht.readTemperature():
                                             // Read temperature from the Sensor DHT11
humidity = dht.readHumidity();
Voltage1 = getVPP1():
VRMS1 = (Voltage 1/2.0) *0.707; //root 2 is 0.707
AmpsRMS1 = (VRMS1 * 1000)/mVperAmp1;
load1=AmpsRMS1*1000; // covert in to Milli amp from Amp
Voltage2 = getVPP2();
VRMS2 = (Voltage2/2.0) *0.707; //root 2 is 0.707
AmpsRMS2 = (VRMS2 * 1000)/mVperAmp2;
load2=AmpsRMS2*1000; // covert in to Milli amp from Amp
Voltage3 = getVPP3();
VRMS3 = (Voltage 3/2.0) *0.707; //root 2 is 0.707
AmpsRMS3 = (VRMS3 * 1000)/mVperAmp3;
load3=AmpsRMS3*1000; // covert in to Milli amp from Amp
Voltage4 = getVPP4();
VRMS4 = (Voltage4/2.0) *0.707; //root 2 is 0.707
AmpsRMS4 = (VRMS4 * 1000)/mVperAmp4;
load4=AmpsRMS4*1000; // covert in to Milli amp from Amp
 //lcd.clear();
                      // 2ND line
 lcd.setCursor(0,1);
 lcd.print("TEMP:");
 lcd.setCursor(5,1);
 lcd.print(temperature);
 lcd.setCursor(8,1);
 lcd.print("*C");
 lcd.setCursor(12,1);
 lcd.print("HUM:");
 lcd.setCursor(16,1);
 lcd.print(humidity);
 lcd.setCursor(19,1);
 lcd.print("%");
 if(((temperature<=50) && ((load1>=101) && load1<=150))) //load 1
 lcd.setCursor(0,2);
 lcd.print("L1:OV-LD ");
 digitalWrite(8,HIGH);
                         // swicth OFF load 1
 digitalWrite(4,HIGH);
                         // Buzzer ON
 delay(300);
if((temperature<=50) && (load1>=151))
 lcd.setCursor(0,2);
```

```
lcd.print("L1:SHORT ");
digitalWrite(8,HIGH);
                         // swicth OFF load 1
digitalWrite(4,HIGH);
                         // Buzzer ON
delay(300);
if(((temperature<=50) && ((load2>=101) && load2<=150))) //load 2
lcd.setCursor(11,2);
lcd.print("L2:OV-LD ");
digitalWrite(7,HIGH);
                         // swicth OFF load 1
digitalWrite(4,HIGH);
                         // Buzzer ON
delay(300);
if((temperature<=50) && (load2>=151))
lcd.setCursor(11,2);
lcd.print("L2:SHORT ");
                         // swicth OFF load 1
digitalWrite(7,HIGH);
digitalWrite(4,HIGH);
                       // Buzzer ON
delay(300);
if(((temperature<=50) && ((load3>=101) && load3<=150))) //load 3
lcd.setCursor(0,3);
lcd.print("L3:OV-LD ");
                         // swicth OFF load 1
digitalWrite(6,HIGH);
digitalWrite(4,HIGH);
                         // Buzzer ON
delay(300);
if((temperature<=50) && (load3>=151))
lcd.setCursor(0,3);
lcd.print("L3:SHORT ");
digitalWrite(6,HIGH);
                         // swicth OFF load 1
digitalWrite(4,HIGH);
                         // Buzzer ON
delay(300);
if(((temperature<=50) && ((load4>=101) && load4<=150))) // load4
lcd.setCursor(11,3);
lcd.print("L4:OV-LD ");
digitalWrite(5,HIGH);
                         // swicth OFF load 1
digitalWrite(4,HIGH);
                         // Buzzer ON
delay(300);
if((temperature<=50) && (load4>=151))
```

```
lcd.setCursor(11,3);
  lcd.print("L4:SHORT ");
                             // swicth OFF load 1
  digitalWrite(5,HIGH);
  digitalWrite(4,HIGH);
                             // Buzzer ON
  delay(300);
 char buffer[10];
  temperatureC = dtostrf(temperature, 4, 1, buffer);
  load1C = dtostrf(load1, 4, 1, buffer);
  load2C = dtostrf(load2, 4, 1, buffer);
  load3C = dtostrf(load3, 4, 1, buffer);
  load4C = dtostrf(load4, 4, 1, buffer);
  updateLoads();
  if (error==1)
  goto start;
  delay(5000);
float getVPP1()
                                              //load 1
 float result1:
 int readValue1;
                          // value read from the sensor
 int maxValue1 = 0;
                            // store max value here
 int minValue1 = 1024;
                              // store min value here
 uint32 t start time = millis();
 while((millis()-start_time) < 1000) //sample for 1 Sec
    readValue1 = analogRead(sensorIn1);
    if (readValue1 > maxValue1)
      maxValue1 = readValue1;
    if (readValue1 < minValue1)
      minValue1 = readValue1;
 result1 = ((\max Value1 - \min Value1) * 5.0)/1024.0;
 return result1;
float getVPP2()
                                              // load 2
 float result2;
 int readValue2;
                          // value read from the sensor
```

```
int maxValue2 = 0:
                      // store max value here
int minValue2 = 1024;
                            // store min value here
 uint32 t start time = millis();
 while((millis()-start_time) < 1000) //sample for 1 Sec
   readValue2 = analogRead(sensorIn2);
   if (readValue2 > maxValue2)
      maxValue2 = readValue2;
   if (readValue2 < minValue2)
      minValue2 = readValue2;
 result2 = ((\max Value2 - \min Value2) * 5.0)/1024.0;
 return result2;
float getVPP3()
                                             // load 3
float result3:
int readValue3;
                         // value read from the sensor
int maxValue3 = 0;
                           // store max value here
int minValue3 = 1024;
                            // store min value here
 uint32 t start time = millis();
 while((millis()-start_time) < 1000) //sample for 1 Sec
   readValue3 = analogRead(sensorIn3);
   if (readValue3 > maxValue3)
      maxValue3 = readValue3;
   if (readValue3 < minValue3)
      minValue3 = readValue3;
 result3 = ((\max Value3 - \min Value3) * 5.0)/1024.0;
 return result3;
float getVPP4()
                                             // load 4
float result4;
int readValue4;
                         // value read from the sensor
```

```
int maxValue4 = 0:
                          // store max value here
int minValue4 = 1024;
                            // store min value here
 uint32 t start time = millis();
 while((millis()-start_time) < 1000) //sample for 1 Sec
   readValue4 = analogRead(sensorIn4);
   if (readValue4 > maxValue4)
     maxValue4 = readValue4;
   if (readValue4 < minValue4)
     minValue4 = readValue4;
 result4 = ((\max Value4 - \min Value4) * 5.0)/1024.0;
 return result4;
void updateLoads()
String cmd = "AT+CIPSTART=\"TCP\",\"";
cmd += IP;
cmd += "\",80";
Serial.println(cmd);
delay(2000);
if(Serial.find("Error"))
 return;
}
cmd = msg;
cmd += "&field1=";
                        // Field 1 temperature
cmd += temperatureC;
cmd += "&field2=";
                       // Field 2 load1
cmd += load1C;
cmd += "&field3=";
                       // Field 3 load2
cmd += load2C:
cmd += "&field4=";
                       // Field 4 load3
cmd += load3C;
cmd += "&field5=";
                       // Field 5 load4
cmd += load4C;
cmd += "\r\n";
Serial.print("AT+CIPSEND=");
Serial.println(cmd.length());
if(Serial.find(">")){
Serial.print(cmd);
```

```
else
 Serial.println("AT+CIPCLOSE");
error=1;
boolean connectWiFi()
Serial.println("AT+CWMODE=1");
delay(2000);
String cmd="AT+CWJAP=\"";
cmd+=SSID;
cmd+="\",\"";
cmd+=PASS;
cmd+="\"";
Serial.println(cmd);
delay(5000);
if(Serial.find("OK"))
 return true;
else
 return false;
```

# **APPENDIX D: Project photos**

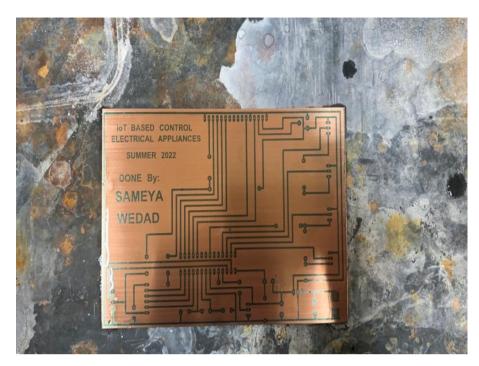

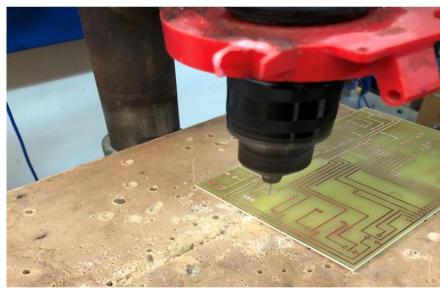

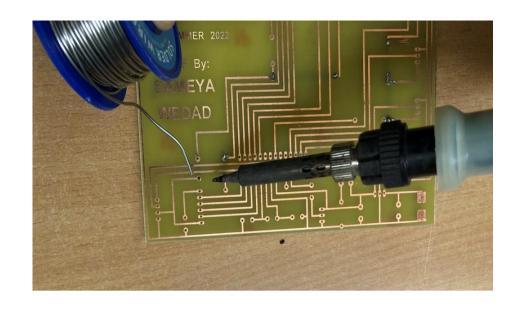

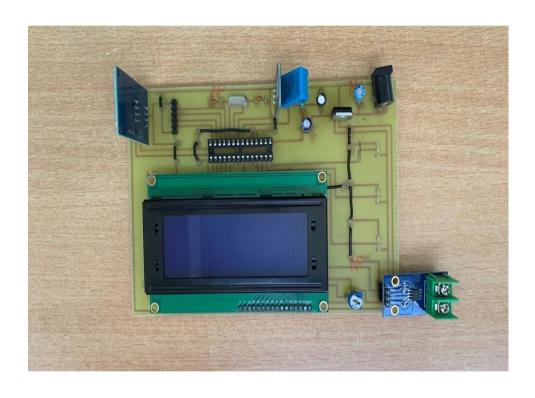

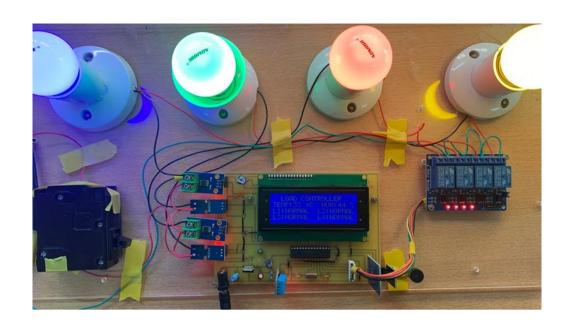

## **CURRICULUM VITAE**

#### Personal details

• Full Name: WEDAD SALIM HAMED ALHASHOIMI

Birthday:18/10/1999
Phone: 97556566
Nationality: Omani
Place of Birth: Sur
Marital Status: Single

• Wedadalhashimi31@gmail.com

#### **Objective**

- Participation in many competitions and courses related to specialization and outside specialization to benefit and obtain experience.
- To graduate from the University of Technology and Applied Sciences with a Bachelor's degree in Electrical Engineering with an excellent average.
- Get good job.
- Administration projects

## Education and qualifications

- 2017 . Aljnain school .Diploma
- University of technology and applied science-Ibra .

### Personal skills

#### **Technical Skills**

- > Excellent oral and written communication skills.
- > Highly organized
- Very good in English & Arabic
- Skilled problem solver
- > Team player with exceptional thoughtful abilities

#### Languages spoken

- Arabic Native Speaker
  - English very good

#### Personal details

Samya Amur AL-Sulaimi
Date of Birth: 21/1/1999,
Marital Status: Single,
Nationality: Omani
North Al-Sharqiah Bidiyah,
97385464 • samyaaamur21@gmail.com

#### Achievements & Awards

An online training course on the Edlal platform entitled The Stages of Creativity in Photography March 2021 AD An online training course on the Edlal platform entitled Steps to start your entrepreneurial project, March 18, 221 AD

## Education and qualifications

- Education
- Al Dhahir School Diploma
  - 2017
- University of technology and applied science -Ibra 3.21

#### Personal skills

#### **Technical Skills**

- ➤ The ability to learn quickly Ability to manage multiple tasks
- Ability to manage time and teamwork Photography skill

#### **Personal Strengths**

- Work as a group as well as individual.
- > can lead members
- > . can motivate members.
- > can work under pressure.

#### Languages spoken

- Arabic Native Speaker
  - English very good